## **Procedure Name: Processing OGM Expenditure Reductions**

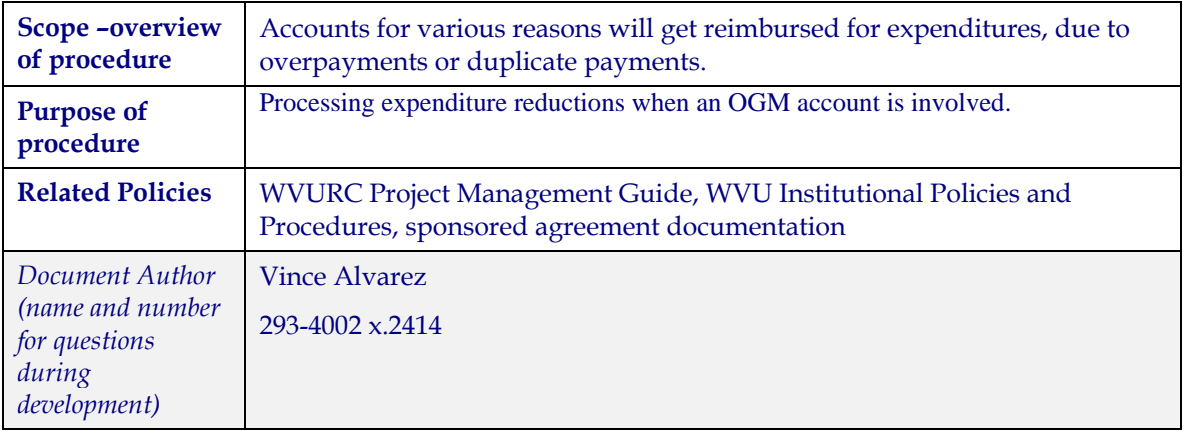

## **Procedures Steps**

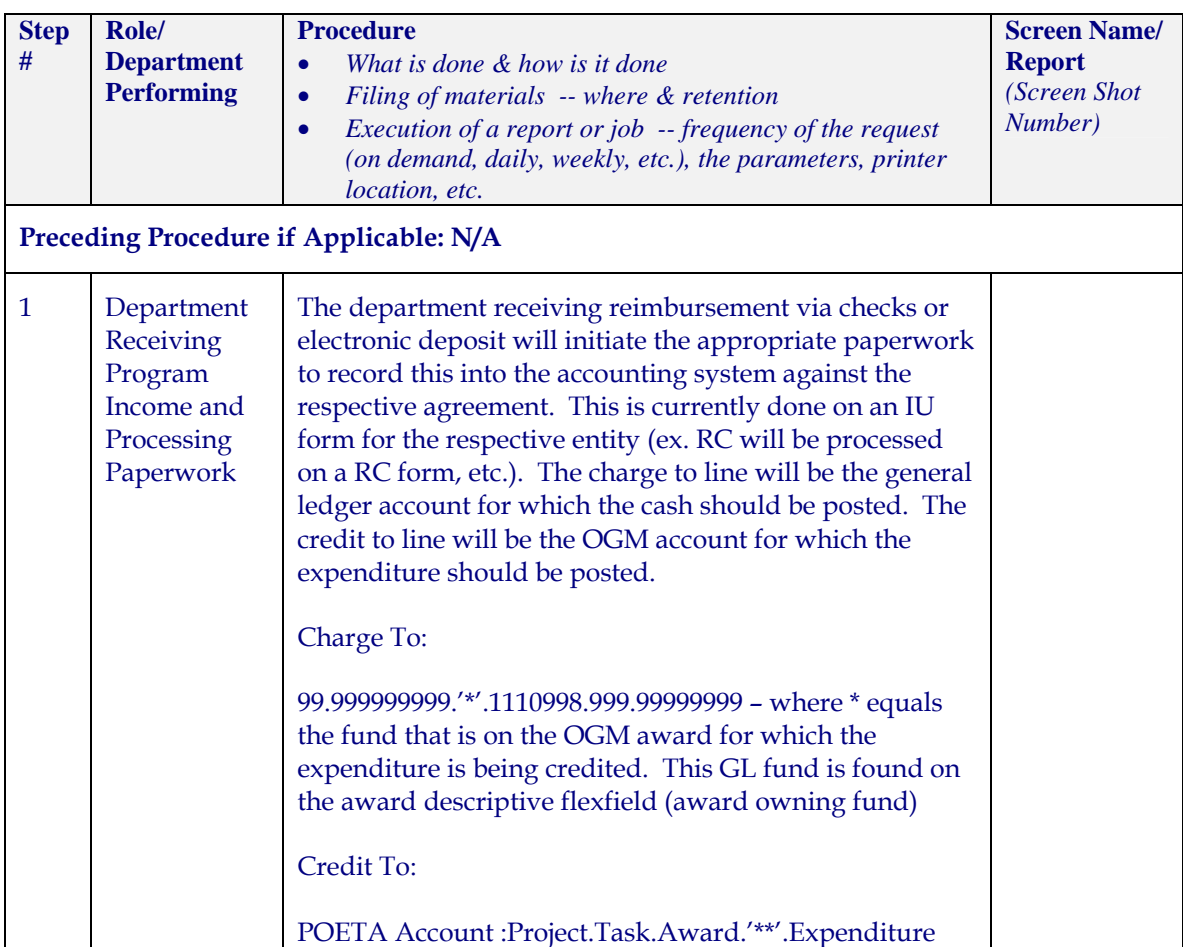

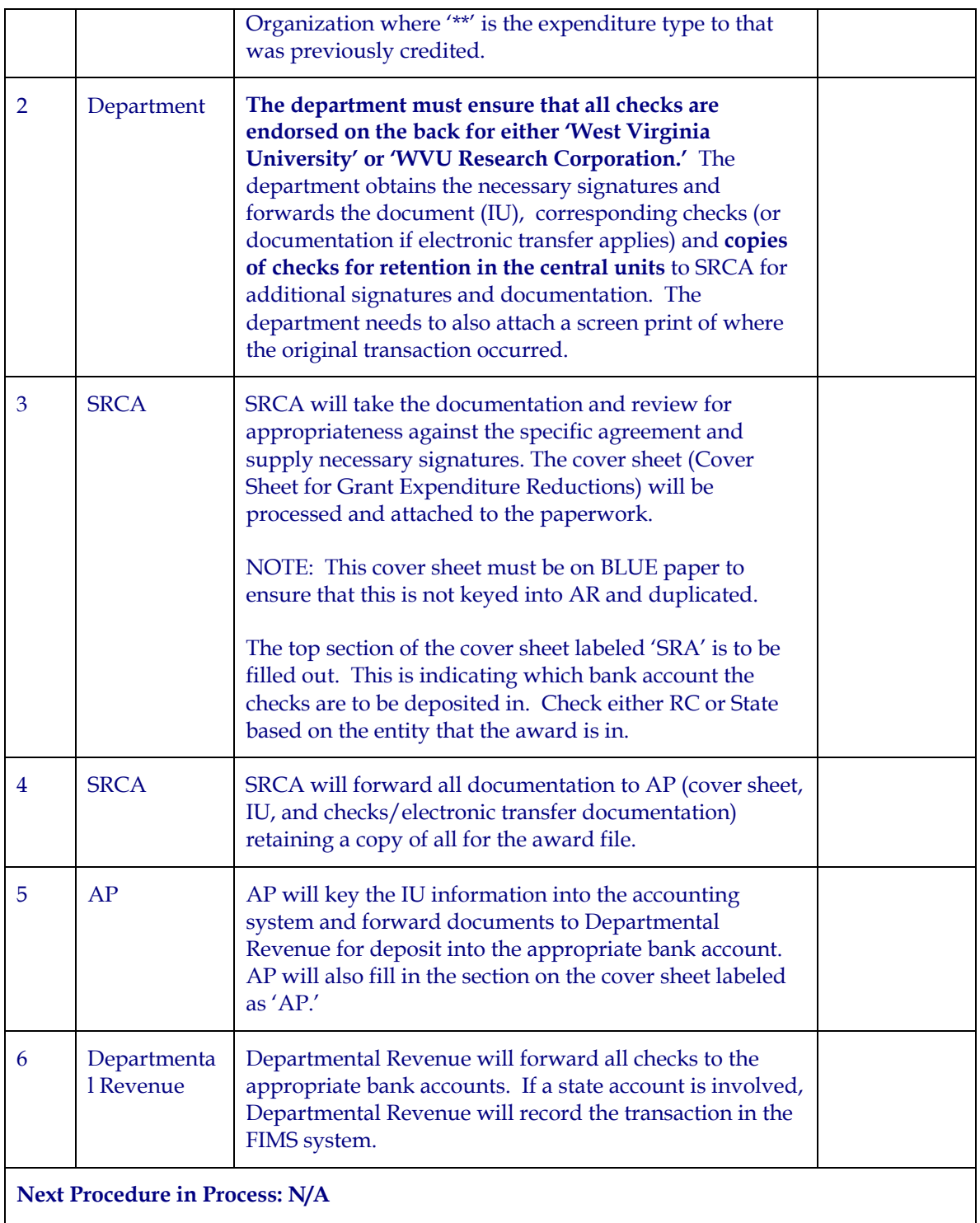

*Printed at 03/09/05 9:39 AM Revision Date: \_\_/\_\_/\_\_\_\_*